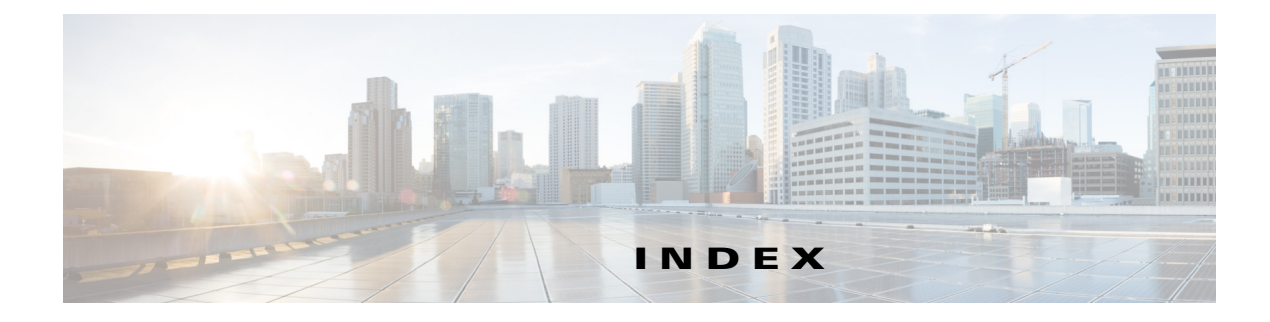

# **A**

adding an entry to the known hosts table **2-163** a public key **2-160** a trusted host **2-167, 2-169** administrator privileges **1-1** alerts viewing **2-105** anomaly detection file loading **2-4** saving **2-5** using **2-5** anomaly-detection load described **2-4** examples **2-4** syntax **2-4** anomaly-detection name described **2-76** anomaly-detection save described **2-5** examples **2-5** syntax **2-5** application partition reimaging **2-73** applying immediate updates **2-8** service packs **2-172** signature updates **2-172** attacker IP address removing **2-18** attemptLimit described **2-6** examples **2-6** related commands **2-7** syntax **2-6** using **2-6**

# autoupdatenow described **2-8** using **2-8**

### **B**

banner login described **2-10** examples **2-10** using **2-10** banner message creating **2-10** block requests viewing **2-105**

### **C**

capturing live traffic **2-65** changing the password **2-68** clear denied-attackers described **2-18** examples **2-18, 2-35** syntax **2-18, 2-34** using **2-18, 2-34** clear events described **2-20** examples **2-20, 2-112** using **2-20, 2-112** clear line described **2-21** examples **2-21** syntax **2-21** using **2-21** clear os-identification described **2-23**

examples **2-24, 2-25** syntax **2-23** using **2-23** clear sdee-subscription described **2-25** CLI command line editing **1-4** command modes **1-5** default keywords **1-8** error messages **A-1** generic commands **1-7** regular expression syntax **1-5** CLI behavior case sensitivity **1-3** described **1-2** display options **1-4** help **1-3** prompts **1-2** recall **1-3** tab completion **1-3** clock set described **2-26** examples **2-26** syntax **2-26** using **2-26** closing an active terminal session **2-44** command line editing (table) **1-4** command modes described **1-5** event action rules configuration **1-5** EXEC **1-5** global configuration **1-5** privileged EXEC **1-5** service mode configuration **1-5** signature definition configuration **1-5** commands viewing list of most recently used **2-113** configure described **2-27**

```
examples 2-27
    syntax 2-27
   using 2-27
copy
   described 2-28
   examples 2-29
   syntax 2-28
   using 2-28
copy ad-knowledge-base
    described 2-31
    examples 2-31
   syntax 2-31
   using 2-31
copying
    configuration files 2-28
   iplogs 2-28
copy instance
    described 2-33
   examples 2-33
   syntax 2-33
   using 2-33
creating
    banner message 2-10
   users 2-175
Ctrl-N 1-3
Ctrl-P 1-3
```
### **D**

default keywords using **1-8** deleting a logical file **2-40** denied attackers removing **2-18** directing output to the serial connection **2-36** displaying current level of privilege **2-132** historical interface statistics **2-121** interface statistics **2-119** IP log contents **2-47** IP packet route **2-171**

**Cisco Intrusion Prevention System Command Reference for IPS 7.3**

known hosts table **2-143** LACP information **2-127** live traffic **2-65** local event log contents **2-105** PEP information **2-125** public RSA keys **2-136, 2-137, 2-139** sensor trusted hosts **2-152, 2-153** server TLS certificate fingerprint **2-151** specific number of lines on screen **2-165** SSH server host key **2-141** statistics **2-144** system clock **2-102** user information **2-155** version information **2-157** display-serial described **2-36** examples **2-36** using **2-36** downgrade described **2-37** examples **2-37** related commands **2-38**

**E**

```
end
    described 2-39
    examples 2-39
entering
    global configuration 2-27
    service configuration mode 2-76
erase
    described 2-40
    examples 2-40
    syntax 2-40
    using 2-40
erase ad-knowledge-base
   described 2-41
    examples 2-41
```
syntax **2-41** using **2-41** erase license-key described **2-43** examples **2-43** using **2-43** error events viewing **2-105** error messages described **A-1** validation **A-5** event-action-rules name described **2-76** event log viewing contents of **2-105** events clearing **2-20** deleting **2-20** Event Store clearing events **2-20, 2-112** exit described **2-44** examples **2-44** using **2-44** exiting configuration mode **2-39, 2-44** submodes **2-39**

### **F**

```
files
    anomaly detection
        loading 2-4
        saving 2-5
```
### **G**

```
generating
    server host key 2-162
    X.509 certificate 2-166
generic commands 1-7
```
# **H**

```
help
    question mark 1-3
    using 1-3
```
### **I**

```
initializing the sensor 2-80
iplog
    described 2-45
    examples 2-46
    related commands 2-46
    syntax 2-45
    using 2-45
iplog-status
    described 2-47
    examples 2-48
    syntax 2-47
    using 2-47
IP packet display route 2-171
```
# **K**

keywords default **1-8** no **1-8**

# **L**

limitations for concurrent CLI sessions **1-1** list component-configurations described **2-49, 2-50, 2-51** examples **2-49, 2-50, 2-51** using **2-49, 2-50, 2-51** locking user accounts **2-6**

#### **M**

```
modifying
    privilege level 2-72
    terminal properties for a login session 2-165
monitoring viewer privileges 1-2
more exclude
    described 2-59
    examples 2-59
    related commands 2-62
    syntax 2-59
    using 2-59
more include
    described 2-63
    related commands 2-64
```
# **N**

network connectivity testing for **2-70**

# **O**

operator privileges **1-2** output clearing current line **1-4** displaying **1-4** setting number of lines to display **2-165**

### **P**

```
packet
   described 2-65
   examples 2-66
   related commands 2-67
   syntax 2-65
   using 2-66
password
   changing 2-68
```
described **2-68** examples **2-69** related commands **2-69** syntax **2-68** updating **2-68** using **2-68** ping described **2-70** examples **2-70** syntax **2-70** using **2-70** platforms concurrent CLI sessions **1-1** privilege described **2-72** examples **2-72** modifying **2-72** related commands **2-72** syntax **2-72** prompts default input **1-2**

# **R**

recall help and tab completion **1-3** using **1-3** recover described **2-73** examples **2-73** syntax **2-73** using **2-73** regular expression syntax described **1-5** table **1-6** removing service packs **2-37** signature updates **2-37** rename ad-knowledge-base described **2-74** examples **2-74**

syntax **2-74** using **2-74** reset described **2-75** examples **2-75** syntax **2-75** using **2-75** route displaying IP packet **2-171**

### **S**

service analysis-engine **2-76** anomaly-detection name **2-76** authentication **2-76** described **2-76** event-action-rules name **2-76** examples **2-78** external-product-interface **2-76** host **2-76** interface **2-76** logger **2-76** network-access **2-76** notification **2-76** privileges **1-2** role **1-2** signature-definition name **2-76** ssh-known-hosts **2-76** syntax **2-76** trusted-certificate **2-76** using **1-2, 2-78** web-server **2-76** setting the system clock **2-26** setup clock setting parameters (table) **2-82** described **2-80** examples **2-82** using **2-81**

show begin described **2-100** examples **2-100** syntax **2-100** using **2-100** show clock authoritative flags **2-102** described **2-102** examples **2-102** syntax **2-102** using **2-102** show events described **2-105** examples **2-106** syntax **2-105** using **2-106** show exclude described **2-108** examples **2-108** related commands **2-111** syntax **2-108** using **2-108** show history described **2-113** examples **2-113** using **2-113** show include described **2-114** examples **2-114** related commands **2-114** using **2-114** show inspection-load described **2-116** examples **2-116** using **2-116** show interfaces described **2-119** examples **2-120** syntax **2-119**

using **2-119** show interfaces-historical examples **2-122** using **2-121** show interfaces-history described **2-121** examples **2-123** syntax **2-121** show inventory described **2-125** examples **2-125** using **2-125** show lacp described **2-127** using **2-127** show lacp internals (examples) **2-127** show lacp neighbors (examples) **2-127** show privilege described **2-132** examples **2-132** related commands **2-132** using **2-132** show settings described **2-133** examples **2-133** syntax **2-133** show ssh authorized-keys described **2-136, 2-137, 2-139** examples **2-136, 2-137, 2-139** related commands **2-136, 2-138, 2-140** syntax **2-139** using **2-136, 2-137, 2-139** show ssh host-keys described **2-143** examples **2-143** related commands **2-143** syntax **2-143** using **2-143**

show ssh server-key described **2-141** examples **2-141** related commands **2-142** show statistics described **2-144** syntax **2-144** show tech-support examples **2-150** syntax **2-149** using **2-149** varlog files **2-150** show tls fingerprint described **2-151** examples **2-151** related commands **2-151** show tls trusted-hosts described **2-152, 2-153** examples **2-152, 2-153** related commands **2-152, 2-154** syntax **2-152** using **2-152, 2-153** show users described **2-155** examples **2-155** related commands **2-156** syntax **2-155** using **2-155** show version described **2-157** examples **2-157** using **2-157** signature-definition name described **2-76** ssh authorized-key described **2-160** examples **2-161** related commands **2-161** syntax **2-160** using **2-160**

```
ssh generate-key
    described 2-162
    examples 2-162
    related commands 2-162
    using 2-162
ssh host-key
    described 2-163
    examples 2-164
    related commands 2-164
    syntax 2-163
    using 2-163
starting IP logging 2-45
statistics
    clearing 2-144
    viewing 2-144
status events viewing 2-105
syntax case sensitivity 1-3
System Configuration Dialog 2-81
system viewing status 2-149
```
### **T**

tab completion using **1-3** tech support viewing control transaction responses **2-149** current configuration information **2-149** debug logs **2-149** version **2-149** terminal described **2-165** examples **2-165** syntax **2-165** using **2-165** terminating a CLI session **2-21** tls generate-key described **2-166** examples **2-166** related commands **2-166**

```
tls trusted-host
    described 2-167, 2-169
    examples 2-167, 2-169
    related commands 2-168, 2-170
    syntax 2-167, 2-169
    using 2-167, 2-169
trace
    described 2-171
    examples 2-171
    using 2-171
```
# **U**

unlocking user accounts **2-174** unlock user described **2-174** examples **2-174** related commands **2-174** syntax **2-174** using **2-174** updating the password **2-68** upgrade described **2-172** examples **2-8, 2-173** syntax **2-172** using **2-172** upgrading the system **2-172** username described **2-175** examples **2-175** related commands **2-176** syntax **2-175** using **2-175** user roles administrator **1-1** operator **1-1** service **1-1** viewer **1-1**

#### using

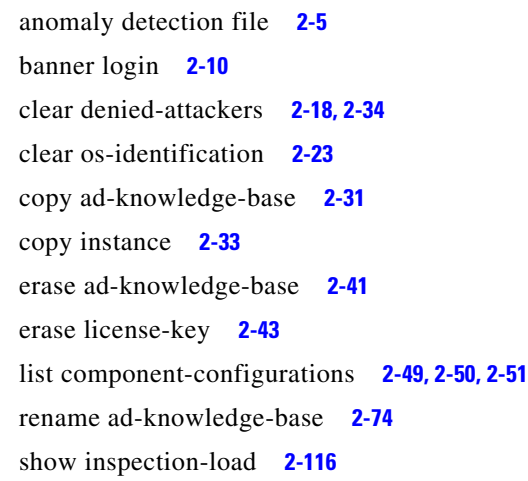

### **V**

validation error messages described **A-5** viewer privileges **1-2** viewing alerts **2-105** block requests **2-105** error events **2-105** IPS processes **2-157** operating system **2-157** signature packages **2-157** status events **2-105**